Epsilon Sigma Phi

**Your Key to Professional Excellence** 

# **Professional Development Webinar**

This webinar is presented on behalf of ESP to support our mission of professional development. Our organization provides its members with many other benefits. If you are interested in joining ESP, email the National ESP office, **espoffice@espnational.org** for membership information.

### **AGENDA**

*(Time 12:00 - 1:00 EDT)*

- Log-in 11:45
- 12:00 Welcome Arlene Wilson Introduction of Presenters

Electronic communication in the 21st Century – Say What?!

Stimulating and engaging online learners

Introduction of Adobe Spark platforms

- Adobe Spark Video **Tutorial**
- Adobe Page Tutorial
- Final tips for adding some Spark to your Extension outreach
- Q&A Discussion 12:50
- Wrap-up Discussion and Session 12:55 Evaluation – Arlene Wilson

**Questions About The Webinar?** Email: [aaw66@cornell.edu](mailto:aaw66@cornell.edu)

# *Tips for Adding Some (Adobe) Spark to Your Extension Outreach*

#### **Wednesday, April 3, 2019**

12:00 Noon Eastern, 11:00 AM Central, 10:00 AM Mountain, 9:00 AM Pacific

*[Click Here to Register](https://espnational.org/event-3306266) A Zoom link will be sent once you register This will be recorded and placed on our website*

#### **Workshop Presenters:**

**Erin Yelland** Assistant Professor and Extension Specialist Kansas State University Cooperative Extension Service [erinyelland@ksu.edu](mailto:erinyelland@ksu.edu)

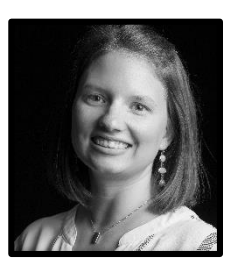

**Kylie Ludwig** Family and Consumer Science Agent, K-State Research and **Extension** [ludwigk@ksu.edu](mailto:ludwigk@ksu.edu)

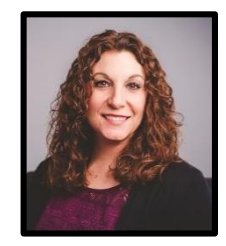

*Epsilon Sigma Phi (ESP) is dedicated to fostering standards of excellence in the Extension System and developing the Extension profession and professional.*